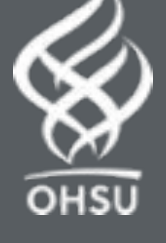

# Mixing Active Learning and Lecturing: Using Interactive Visualization as a Teaching Tool

#### Ted Laderas,  $\mathsf{PhD^1}$  and Jessica Minnier,  $\mathsf{PhD^2}^-$ <sup>1</sup> Department of Medical Informatics & Clinical Epidemiology, Oregon Health & Science University 2OHSU-PSU School of Public Health, Oregon Health & Science University

## Teaching Statistical Concepts to Beginners

OHSU Data Science Institute

Audience:

- Librarians, information scientists
- Very little mathematical/programming background

Goals:

- Use interactive visualizations in shiny to illustrate statistical concepts
- Empower students to explore data
- Understand relationships in data
- Interactive plots allow for exploration of multi-variable relationships

### Teaching Simpson's Paradox with Shiny

#### Live Demo:<https://tladeras.shinyapps.io/categoricalData/>

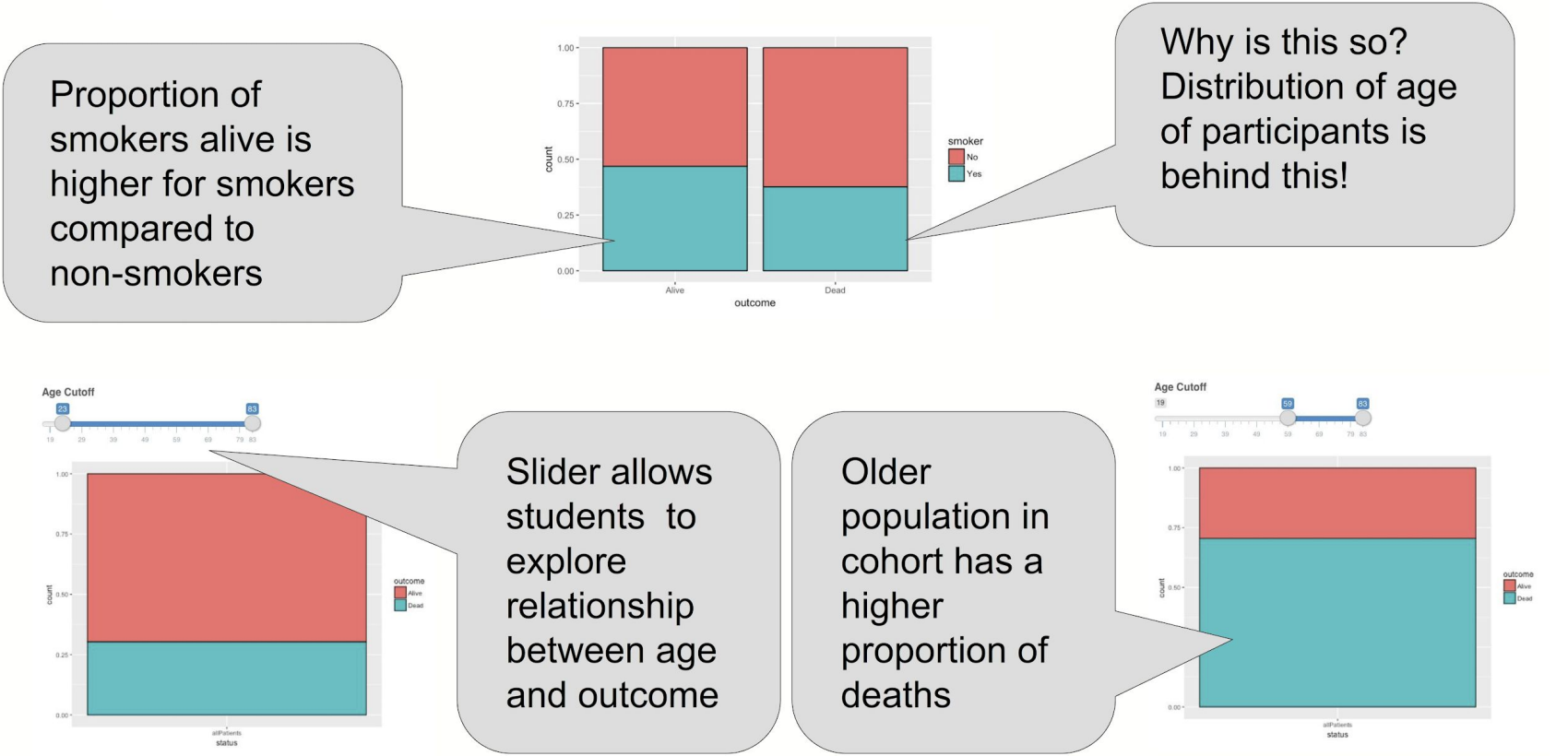

### Teaching Correlation, Data Artifacts in NHANES

#### Live Demo: [https://minnier.shinyapps.io/ODSI\\_continuousData/](https://minnier.shinyapps.io/ODSI_continuousData/)

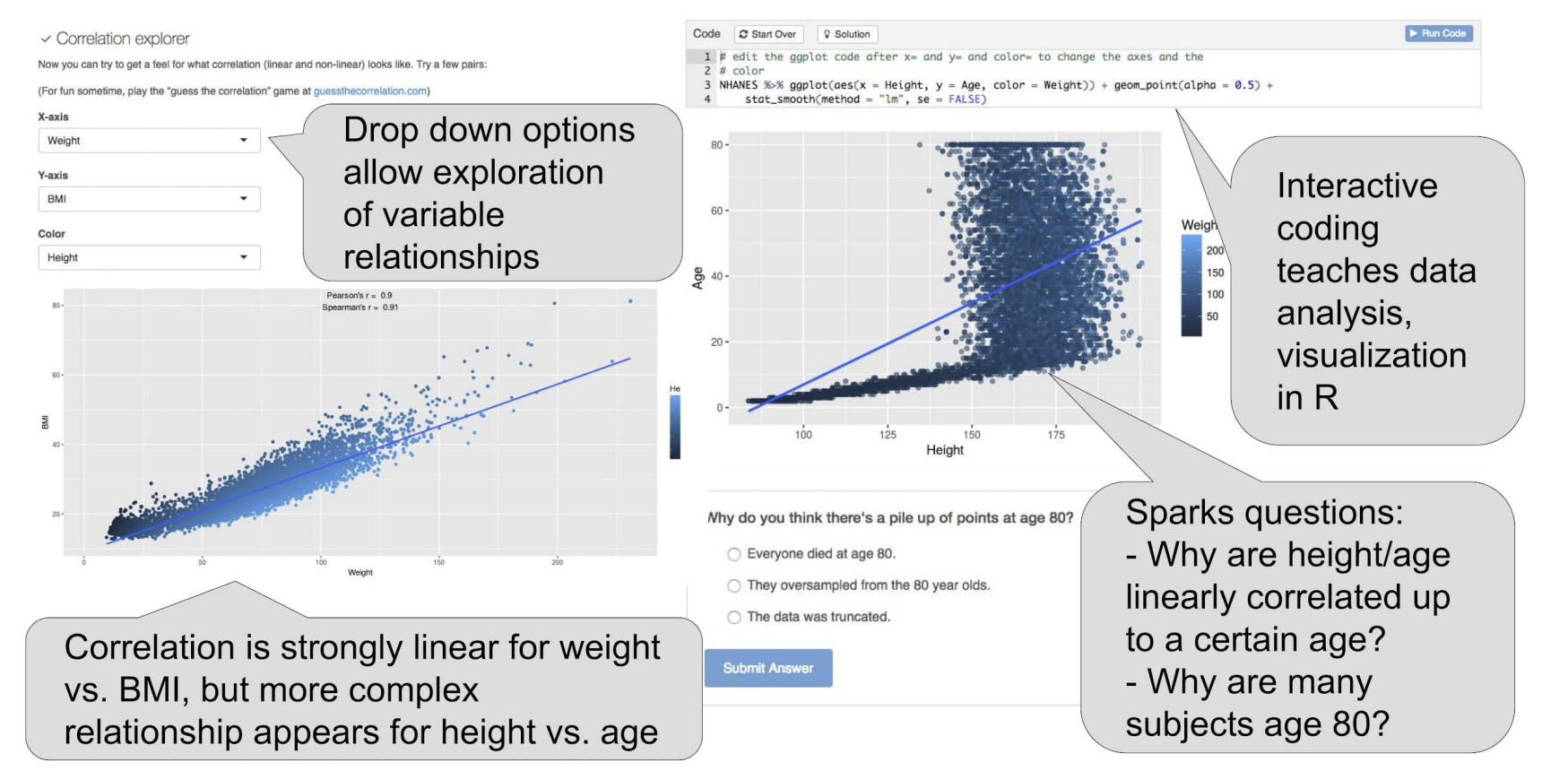

## Teaching Statistical Concepts to Beginners

Approach:

- Implement as a LearnR Tutorial, but used with didactic teaching
	- LearnR = R package that uses Shiny to create interactive workbooks
	- Can be deployed as a website, or on student's computer (requires R/Rstudio)
- Didactic lessons embedded in workbooks with interactive components
	- Interactive sliders, dropdown options allow interaction with data filtering and analysis
	- Interactive code teaches effect of changing code components on visualizations/analyses

## Conclusions/Results

- LearnR package + Shiny in  $R \rightarrow$  interactive workbooks
- Students were empowered to learn
- Students liked the visualizations
	- "Very well done and methodical treatment the sliders were great!"
- Students felt engaged with the subject

Please rate your level of ability for EDA prior to this session

21 responses

- "Explanation of key statistical concepts was effective and really made me want to learn more."
- Pre/Post-workshop survey: 95% of learners felt they gained practical knowledge (n=22)

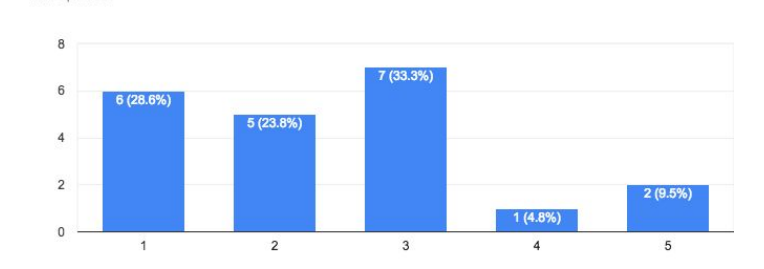

#### Please rate your level of ability for EDA after this session

21 responses

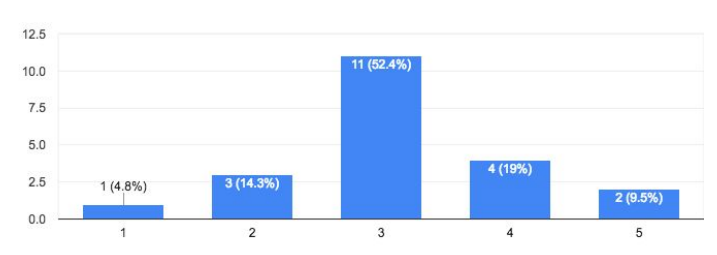

#### Impact

Pros:

- Accessible to beginners
- Mathematical concepts are more memorable
- Sparks discussions
- Empowers and engages students in scientific discovery/analysis

Cons:

- Advanced students may require more challenging activities
- Visualizations must be tested for effectiveness
- Requires programming skills to implement

#### Check it Out!

Categorical Data:<https://tladeras.shinyapps.io/categoricalData/> Continuous Data: [https://minnier.shinyapps.io/ODSI\\_continuousData/](https://minnier.shinyapps.io/ODSI_continuousData/) LearnR package:<https://rstudio.github.io/learnr/> DSIexplore LearnR package: <https://github.com/laderast/DSIExplore>

## Thank You! Contact us:

Ted Laderas: <https://laderast.github.io/>@tladeras Jessica Minnier: http://jessicaminnier.com/@datapointier

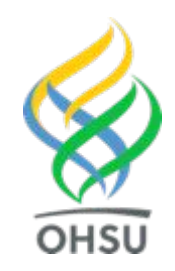